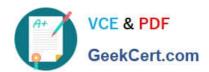

# 1Z0-1079-22<sup>Q&As</sup>

Oracle SCM Transportation and Global Trade Management Cloud 2022 Implementation Professional

# Pass Oracle 1Z0-1079-22 Exam with 100% Guarantee

Free Download Real Questions & Answers PDF and VCE file from:

https://www.geekcert.com/1z0-1079-22.html

100% Passing Guarantee 100% Money Back Assurance

Following Questions and Answers are all new published by Oracle
Official Exam Center

- Instant Download After Purchase
- 100% Money Back Guarantee
- 365 Days Free Update
- 800,000+ Satisfied Customers

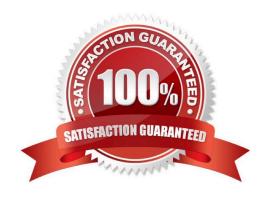

## https://www.geekcert.com/1z0-1079-22.html

#### **QUESTION 1**

Which three options are available after a document has been assigned to a Customs transaction as a standard document? (Choose three.)

- A. View the document content.
- B. Upload the document content.
- C. Edit the document.
- D. Generate the document content.
- E. Validate the document content.

Correct Answer: ADE

#### **QUESTION 2**

If you have just installed OTM, which domain would not be created by default?

- A. MASTER
- **B. SERVPROV**
- C. GUEST
- D. BLUEPRINT
- E. STAGE

Correct Answer: A

#### **QUESTION 3**

Your customer has US and Germany orders.

How would you setup a User role with read/write access for US orders, and only read access for German orders?

- A. Assign multiple User Roles while creating User.
- B. Access can be controlled via VPD profile along with external Predicates.
- C. Access can be controlled via Access Control List and assign to User Role.
- D. Assign multiple User Role grants in User Role.

Correct Answer: A

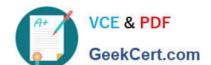

### https://www.geekcert.com/1z0-1079-22.html

2024 Latest geekcert 1Z0-1079-22 PDF and VCE dumps Download

#### **QUESTION 4**

After executing the Approve Multiple Invoices function, Oracle Transportation Management displays an Approve Invoice results page.

Which four invoice values are displayed on this results page? (Choose four.)

- A. Shipment ID
- B. Voucher ID
- C. Approval Status
- D. Service Provider ID
- E. Invoice ID
- F. Amount to Pay

Correct Answer: ABEF

#### **QUESTION 5**

What must you do in order to export data from the CONTACT table, so that the data only includes contacts with email addresses ending with "@oracle.com"?

- A. The CSV utility is useful for managing large amounts of data, but it is not capable of filtering data during the export process.
- B. Export the data first, and then use software such as MS Excel, MS Access, or direct SQL to filter the data.
- C. Use the "Where" clause on the CSV Export screen to specify the "@oracle.com" qualifier.
- D. Create a CSVUTIL file that specifies the "@oracle.com" qualifier.

Correct Answer: B

Latest 1Z0-1079-22 Dumps

1Z0-1079-22 Study Guide

1Z0-1079-22 Exam Questions